## Automated Testing and Debugging of SAT and QBF Solvers

Robert Brummayer, Florian Lonsing and Armin Biere

<span id="page-0-0"></span>JKU Linz, Austria

13<sup>th</sup> International Conference on Theory and Applications of Satisfiability Testing July 13, 2010 Edinburgh, Scotland, UK

#### **Outline**

#### [Introduction](#page-2-0) [Motivation](#page-2-0)

#### [Fuzz Testing](#page-4-0) [Introduction](#page-4-0) [Techniques for SAT](#page-5-0) [Techniques for QBF](#page-10-0)

#### [Delta Debugging](#page-13-0)

[Introduction](#page-13-0) [Techniques for SAT](#page-14-0) [Techniques for QBF](#page-17-0)

# Motivation (1/2)

- $\triangleright$  SAT and QBF solvers used as core decision engines
	- $\blacktriangleright$  Verification, automatic test generation, scheduling, model checking, SMT solvers, . . .
- $\blacktriangleright$  Main requirements
	- $\triangleright$  Correctness
		- $\blacktriangleright$  Satisfiability status
		- $\blacktriangleright$  Model resp. unsatisfiability proof
	- $\triangleright$  Robustness
		- $\triangleright$  No crashes when run on syntactically valid inputs
	- $\blacktriangleright$  Speed
- <span id="page-2-0"></span> $\blacktriangleright$  Clients heavily depend on these criteria
	- Incorrect solver may lead to incorrect overall result
	- $\triangleright$  Crashing solver may crash the client as well
	- $\triangleright$  Solver should compute the result as fast as possible
		- $\blacktriangleright$  High user expectations although problem is NP-complete

# Motivation (2/2)

- $\triangleright$  Demand for fast solvers led to various improvements
	- Improved algorithms
		- $\blacktriangleright$  Clause learning, rapid restarts, literal watching,  $\cdots$
		- $\triangleright$  Well understood from a theoretical point of view
	- $\triangleright$  Low-level implementation and optimization details
		- $\blacktriangleright$  Error prone engineering
		- $\blacktriangleright$  Developer secrets
- $\blacktriangleright$  How do we make sure that our implementations are correct?
- $\blacktriangleright$  Traditional testing approaches
	- $\triangleright$  Unit testing / regression testing
		- $\triangleright$  Tedious task of generating test cases manually
	- $\blacktriangleright$  Testing solver against benchmark suite
		- $\blacktriangleright$  Limited set of highly specific benchmarks
- Complement traditional testing with fuzz testing

# Fuzz Testing

- $\blacktriangleright$  Fuzz Testing (Miller et al.)
	- automated negative testing technique
- **In Grammar-based** black-box fuzz testing
	- $\triangleright$  Treat solver as a **black-box**
	- ► However, use domain knowledge to implement fuzzer
- **Fuzzer:** random instance generator
	- $\triangleright$  Random instances must be syntactically valid
	- $\blacktriangleright$  Ideally, we want high diversity to cover many corner cases
- **Example 2** Repeatedly "attack" solver with random instances
	- $\blacktriangleright$  Check satisfiability result
	- $\triangleright$  Check model resp. unsatisfiability proof
- <span id="page-4-0"></span> $\blacktriangleright$  High throughput as a success factor
	- $\triangleright$  Random instances should not be "too" hard to solve
	- $\blacktriangleright$  However, trivial instances are unlikely to reveal critical defects

## Random 3SAT

- Random 3SAT fuzzer 3SATGen
- $\blacktriangleright$  Pick number of variables m
- $\blacktriangleright$  Pick clause variable ratio r
- Generate  $m \cdot r$  random ternary clauses
	- $\triangleright$  Pick each variable uniformly and negate it with probability  $1/2$
	- $\blacktriangleright$  Avoid generating trivial clauses
	- $\triangleright$  Avoid picking the same literal multiple times within a clause

#### **Trivial to implement**

- <span id="page-5-0"></span>However, random 3SAT instances lack structure
	- $\triangleright$  Generated instances are unlikely to reveal interesting defects

#### [Introduction](#page-4-0) [Techniques for SAT](#page-5-0) **[Techniques for QBF](#page-10-0)**

# Random Layered CNF

- $\triangleright$  Use domain knowledge
	- $\triangleright$  Often, SAT solvers use input structure
	- **Example 2 Layered CNF** fuzzer CNFuzz
- $\triangleright$  Pick a number of layers *l* of maximum width w
- Each  $i^{th}$  layer introduces f fresh variables
- $\blacktriangleright$  Each layer has a separate ratio r from which the number of clauses is computed
- $\triangleright$  Clauses are at least ternary
	- $\triangleright$  Probability of larger clauses decreases exponentially
	- Probability of picking variables from previous layers decreases exponentially

[Introduction](#page-2-0) [Fuzz Testing](#page-4-0) [Delta Debugging](#page-13-0) [Introduction](#page-4-0) [Techniques for SAT](#page-5-0) **[Techniques for QBF](#page-10-0)** 

## Random CNF by Circuit Translation

- $\triangleright$  Use domain knowledge
	- $\blacktriangleright$  Industrial SAT solvers are optimized for CNFs generated by circuit translation , e.g. Tseitin translation
	- $\triangleright$  Fuzzer that builds circuit and translates it to CNF: FuzzSAT
- $\blacktriangleright$  Generate v boolean variables and insert them into set n
- ► Pick op  $\in$  {AND, OR, XOR, IFF}, pick  $o_1$  and  $o_2$  from *n*, negate both with probability  $1/2$ , generate new operator node and insert it into n
- Repeat until each input variable is referenced at least  $t$  times
- $\blacktriangleright$  Combine roots to one boolean root
- $\triangleright$  Translate root to CNF by Tseitin translation
- $\triangleright$  Finally, add random clauses of varying size to increase diversity and difficulty

[Introduction](#page-4-0) [Techniques for SAT](#page-5-0) **[Techniques for QBF](#page-10-0)** 

#### Experiments for SAT Solvers from SAT-COMP'07

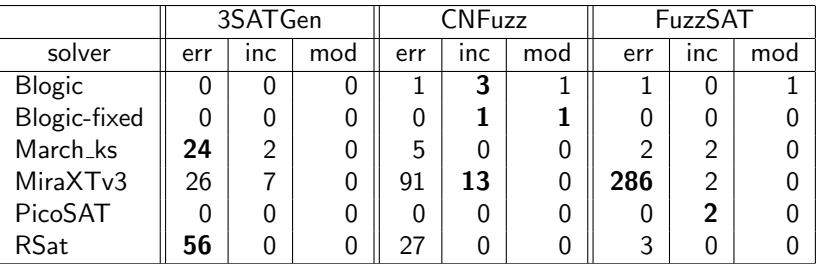

- $\blacktriangleright$  err = error, e.g. segfault
- $\triangleright$  inc = incorrect satisfiability status
- $\blacktriangleright$  mod  $\equiv$  invalid model
- $\blacktriangleright$  Tested solvers
	- ▶ Barcelogic, Barcelogic-fixed, CMUSAT, March\_ks, MiniSat, MiraXTv3, MXC, PicoSAT, RSat, Sat7, SAT4J, Spear, Tinisat.

[Introduction](#page-2-0) [Fuzz Testing](#page-4-0) [Delta Debugging](#page-13-0) [Introduction](#page-4-0) [Techniques for SAT](#page-5-0) **[Techniques for QBF](#page-10-0)** 

#### Experiments for SAT Solvers from SAT-COMP'09

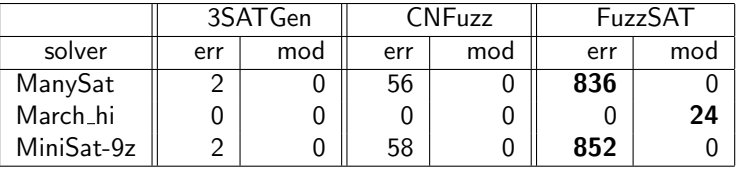

- $\blacktriangleright$  err = error, e.g. segfault
- $\blacktriangleright$  mod  $\equiv$  invalid model
- $\blacktriangleright$  Tested solvers
	- ► CirCUs, Clasp, Cumr\_p, Glucose, LySATi, ManySAT, Marchi<sub>-</sub>hi, MiniSat, MiniSat-9z, MXC, PicoSAT, PrecoSAT, RSat, SApperloT, SAT4J, Varsat-industrial

## Random QBF model

- Euzzer that uses theoretical model by Chen and Interian to generate random QBFs: BlocksQBF
- $\triangleright$  Model bears similarities to random SAT
	- $\blacktriangleright$  study threshold behavior
- $\blacktriangleright$  All clauses are for-all reduced by construction
- $\blacktriangleright$  All clauses have the same length
- $\triangleright$  Each clause is free of complementary and duplicate literals
- <span id="page-10-0"></span> $\triangleright$  Duplicate clauses are discarded

[Introduction](#page-2-0) [Fuzz Testing](#page-4-0) [Delta Debugging](#page-13-0) **[Introduction](#page-4-0) [Techniques for SAT](#page-5-0)** [Techniques for QBF](#page-10-0)

## **QBFuzz**

- $\triangleright$  Observation: exact model limits diversity
- Configurable fuzzer QBFuzz
- $\blacktriangleright$  First, a quantifier prefix is generated
	- $\triangleright$  Number of variables is picked for each block
- $\triangleright$  Clauses are of varying length
- $\blacktriangleright$  Literals are selected from any block
	- $\triangleright$  Complementary and duplicate literals are discarded
- $\blacktriangleright$  For-all reduction
- Discard duplicate clauses
- $\blacktriangleright$  Eliminate unused variables

[Introduction](#page-4-0) **[Techniques for SAT](#page-5-0)** [Techniques for QBF](#page-10-0)

#### Fuzz Testing Experiments

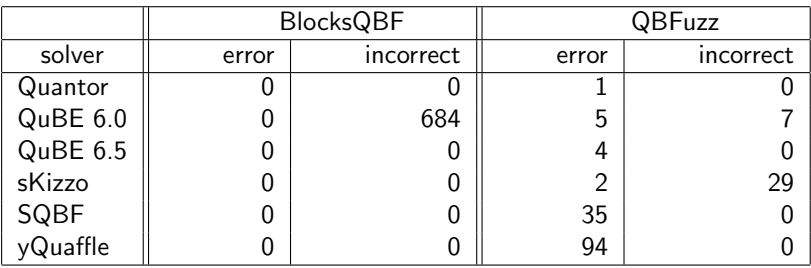

 $\blacktriangleright$  Tested solvers

▶ DepQBF, MiniQBF-090608, QMRES, Quantor-3.0, QuBE6.0, QuBE6.5, QuBE6.6, Semprop-010604, sKizzo-0.8.2, SQBF-1.0, Squolem-1.03, yQuaffle-021006

# Delta Debugging

- ▶ Delta Debugging (Zeller et al.)
	- $\triangleright$  Technique to **automatically shrink** failure-inducing instances
- $\triangleright$  Delta debugger (DD) runs solver on failure-inducing instance  $\phi$  to obtain **golden exit code**
- $\triangleright$  DD tries to simplify the failure-inducing instance greedily
- $\blacktriangleright$  DD calls solver with a simplified instance  $\phi'$ 
	- Exit code = golden exit code, success, continue simplifying  $\phi'$
	- Exit code  $\neq$  golden exit code, **failure**, try other simplification
- <span id="page-13-0"></span> $\triangleright$  Use wrapper script instead of calling solver directly
	- $\triangleright$  Script determines if the observable behavior is equal
		- $\blacktriangleright$  For example, grep for a specific error message

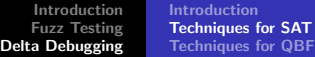

## SAT Delta Debugging

- $\blacktriangleright$  Fuzz testing and Delta Debugging has been shown to be effective for SMT
	- $\triangleright$  Delta debugging for SMT uses the explicit structure of the instance (hierarchical delta debugging)
	- $\triangleright$  However, SAT instances are flat, i.e. structure is implicit
- $\triangleright$  Delta debugger cnfdd handles instance as set of clauses
- $\triangleright$  Uses an even greedier version of DDMIN (Zeller et al.)
	- $\triangleright$  Greedier version reduces the number of calls to SAT solver
- $\triangleright$  Delta debugger executes 2 alternating phases
	- $\triangleright$  With increasing granularity, try to remove sets of clauses
	- $\triangleright$  Try to remove individual literals
		- $\triangleright$  Rather costly, but necessary for sufficient overall reduction
- <span id="page-14-0"></span> $\triangleright$  Delta Debugging is run until fix-point is reached
	- $\triangleright$  Or some threshold is reached, .e.g. time limit

**[Introduction](#page-13-0)** [Techniques for SAT](#page-14-0) **[Techniques for QBF](#page-17-0)** 

# Multi-threaded SAT Delta Debugging

- **Delta Debugging algorithm offers parallelism**
- Multi-threaded SAT delta debugger mtcnfdd
- Simplification attempts can be done in parallel
- $\blacktriangleright$  Clause removal phase
	- $\triangleright$  Divide set of clauses into g sets, where g is current granularity
	- $\triangleright$  Try to remove individual sets in parallel
		- $\blacktriangleright$  Independent parallel calls to SAT solver
	- $\triangleright$  Merge successful simplifications after each round
		- $\triangleright$  Start with smallest reduced formula
- $\blacktriangleright$  Literal removal phase
	- $\triangleright$  Clauses are split among threads
	- $\blacktriangleright$  However, successful literal removals are merged immediately

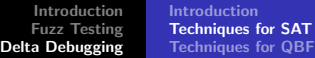

#### SAT Delta Debugging Experiments

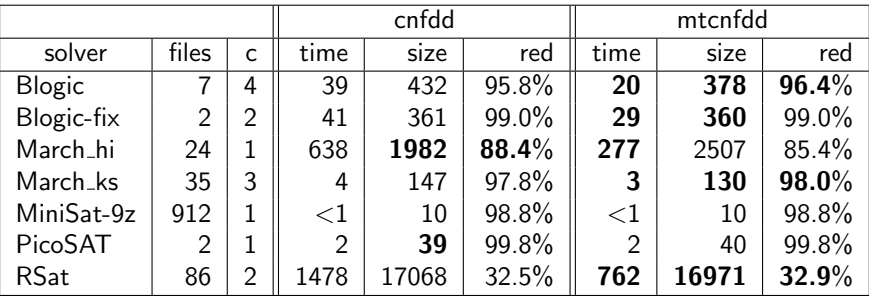

 $\triangleright$  c = number of observable classes, e.g. segfault, incorrect,  $\cdots$ 

- $\triangleright$  time = average delta debugging time in seconds
- $\triangleright$  size  $=$  average number of bytes of delta debugged instance
- $\blacktriangleright$  red = overall reduction achieved by delta debugger

# QBF Delta Debugging

- $\triangleright$  QBF delta debugging similar to SAT delta debugging
- $\triangleright$  QBF delta debugger executes 2 alternating phases
	- $\triangleright$  With increasing granularity, try to remove sets of clauses
	- $\blacktriangleright$  Try to remove individual literals
- $\blacktriangleright$  However, as a third phase, moving variables between
	- quantifier sets may trigger further simplifications
		- $\blacktriangleright$  Potential subject for further research
- <span id="page-17-0"></span> $\triangleright$  Configurable delta debugger qbfdd
	- Different strategies for clause removal
	- Moving variables between quantifier sets (optionally)

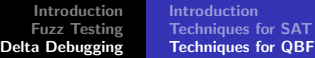

### QBF Delta Debugging Experiments

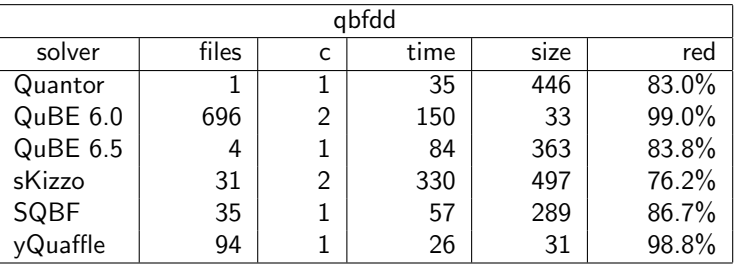

 $\triangleright$  c = number of observable classes, e.g. segfault, incorrect,  $\cdots$ 

 $\triangleright$  time = average delta debugging time in seconds

- $\triangleright$  size = average number of bytes of delta debugged instance
- $\blacktriangleright$  red = overall reduction achieved by delta debugger

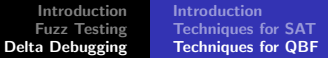

### **Conclusions**

- $\triangleright$  Fuzz Testing is an effective automated negative testing technique for SAT and QBF solvers
	- $\triangleright$  Our experiments found critical defects
	- $\triangleright$  We propose to use fuzz tests in a qualification round of further SAT and QBF competitions
- $\triangleright$  Delta debugging techniques are effective for automatically reducing failure-inducing instances for SAT and QBF solvers
- $\blacktriangleright$  All tools available as open source
	- $\blacktriangleright$  "Attack" your own solvers!
- <span id="page-19-0"></span> $\blacktriangleright$  Acknowledgements
	- $\triangleright$  We would like to thank T. Hribernig, M. Preiner and A. Niemetz for implementing mtcnfdd, QBFuzz and qbfdd.